# **EXAMPLE POINT ET UTMO**

Доступ и проверка файлов в системе «Антиплагиат.ВУЗ»

Центр развития магистерских программ master@itmo.ru

**HEEF VHUBEPCUTET UTMO** 

**Доступ к системе имеют ТОЛЬКО сотрудники подразделений университета, назначенные на основании служебной записки с подписью руководителя подразделения. Статус в системе «Эксперт». Для назначенных сотрудников, открыт доступ поиска текстовых заимствований «Антиплагиат.ВУЗ».**

**Обучающиеся могут провести предварительную проверку научных работ на заимствования (в том числе файла ВКР) с помощью общедоступного ресурса <https://users.antiplagiat.ru/>**

**Вопросы, связанные с системой «Антиплагиат», ждем по адресу [master@itmo.ru](mailto:master@itmo.ru) (Центр развития магистерских программ).**

- **1. Приказ Министерства образования и науки РФ от 29 июня 2015 г. № 636 «Об утверждении Порядка проведения государственной итоговой аттестации по образовательным программам высшего образования - программам бакалавриата, программам специалитета и программам магистратуры»** — «п.38. Тексты выпускных квалификационных работ, за исключением текстов выпускных квалификационных работ, содержащих сведения, составляющие государственную тайну, размещаются организацией в электронно-библиотечной системе организации и проверяются на объём заимствования. Порядок размещения текстов выпускных квалификационных работ в электроннобиблиотечной системе организации, проверки на объём заимствования, в том числе содержательного, выявления неправомочных заимствований устанавливается организацией».
- **2. Приказ ректора Университета ИТМО №373-од от 11.05.2016 г. UNIVERSITY**

**: :::::::: УНИВЕРСИТЕТ ИТМО** 

https://edu.itmo.ru/ru/gia/

# Государственная итоговая аттестация

# Локальные нормативные акты по ГИА

- Положение о проверке ВКР обучающихся в системе "Антиплагиат"
- https://edu.itmo.ru/files/620
- Положение о выпускных квалификационных работах
- Регламент сопровождения и защиты бизнес-проектов (бизнес-тезисов) в Университете ИТМО
- Регламент сопровождения и защиты арт-проектов в Университете ИТМО
- Регламент работы государственной экзаменационной комиссии при проведении государственной итоговой аттестации
- Требования к выпускным квалификационным работам
- Регламент работы апелляционной комиссии при проведении государственной итоговой аттестации

**Проверка файлов ВКР (Заявление выпускника о проверке ВКР [https://edu.itmo.ru/files/620\)](https://edu.itmo.ru/files/620)**

п.1. Для проверки в системе «Антиплагиат» обучающийся **заполняет заявление по установленной форме (Приложение 2)** не позднее, чем за три недели до даты проведения ГИА. ... Текст ВКР направляется обучающимся назначенному сотруднику в учебном подразделении, где реализуется соответствующая ОП, для проверки в системе «Антиплагиат» преимущественно в формате «.pdf». Сотрудник учебного подразделения после проверки текста ВКР в системе «Антиплагиат» размещает его на внутреннем портале университета в ИСУ, который доступен для ознакомления секретарю Государственной экзаменационной комиссии (далее – ГЭК), руководителю ВКР, рецензенту и представителям студенческого офиса.

п.2. Учебное подразделение **после получения заявления** от обучающегося по форме из Приложения 2 и электронного варианта ВКР имеет возможность осуществления **двух проверок текста ВКР** на объем оригинальности в системе «Антиплагиат» с использованием предоставленных программных средств.

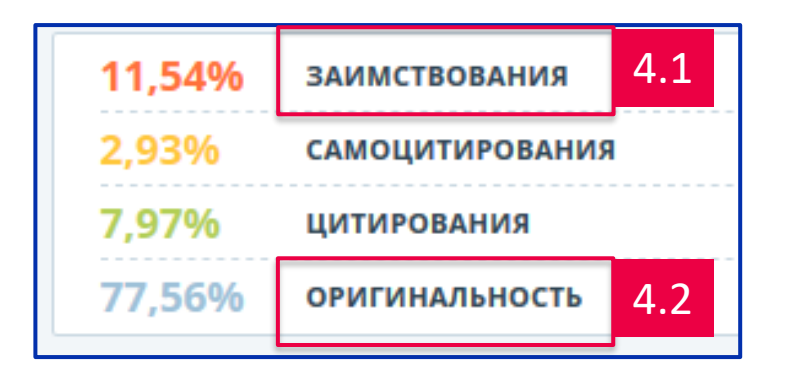

п.4.1. …, если процент **заимствований** в ВКР не превышает:

- − для бакалавра/специалиста не более 35% **заимствованного** текста;
- − для магистранта не более 20% **заимствованного** текста.

п.4.2. Доля **оригинальности** текста ВКР, представленного на защите, должна быть:

- для бакалавра/специалиста не менее 60%;
- для магистранта не менее 70%.

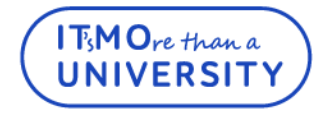

# **Сайт проверки файла ВКР на оригинальность (бесплатная версия)**

**HEEF! VHUBEPCUTET UTMO** 

# https://www.antiplagiat.ru/

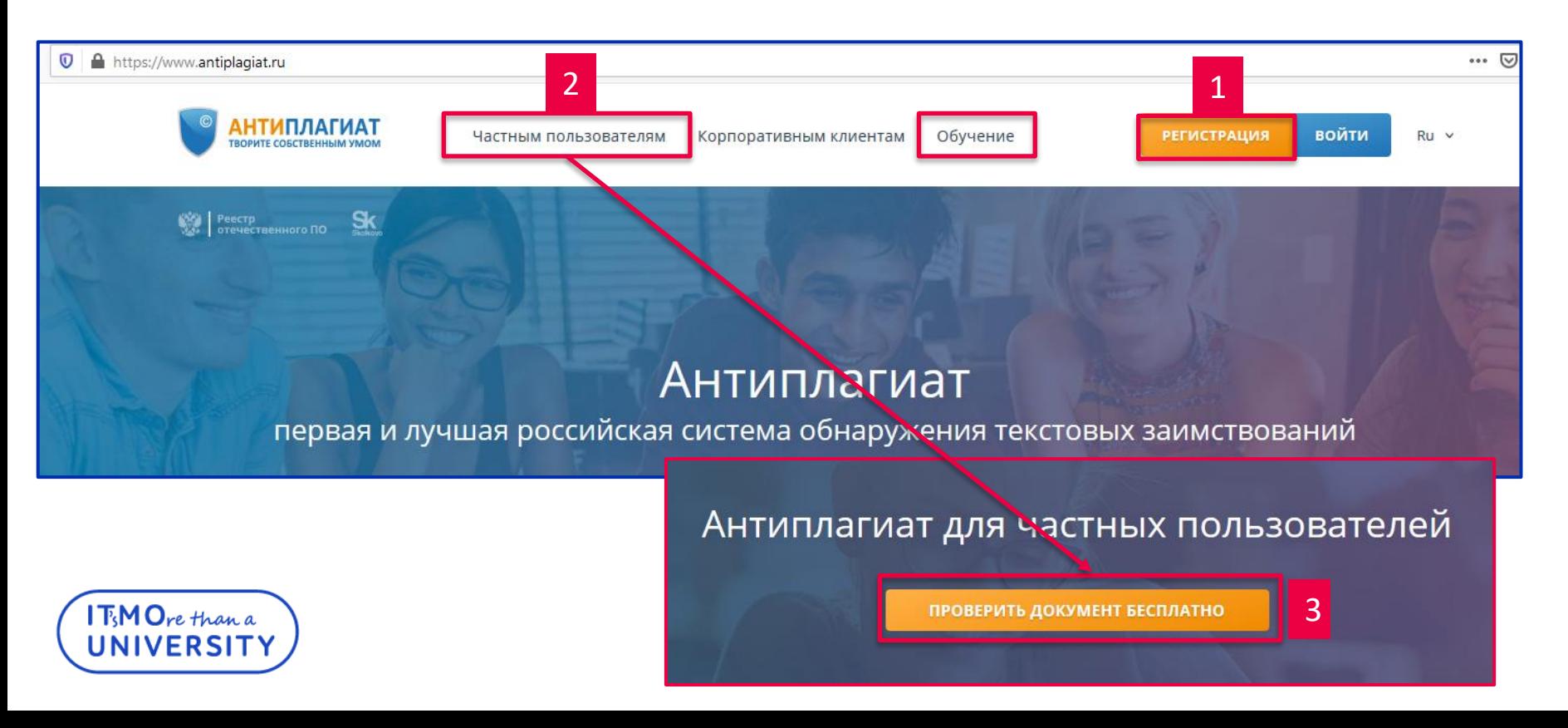

## **Сайт проверки файла ВКР на оригинальность (бесплатная версия)**

**HEEF! УНИВЕРСИТЕТ ИТМО** 

**ТАРИФ NEW МОДУЛИ И КОЛЛЕКЦИИ БАЛЛЫ** ПОЛЬЗОВАТЕЛЬ  $S_{k}$ **АНТИПЛАГИАТ** tytochilina@mail.ru Бесплатный доступ Подключено: 1 смотреть •  $ru \vee$ ТВОРИТЕ СОБСТВЕННЫМ УМОМ **MEHIO ИЗМЕНИТЬ** ПОДКЛЮЧИТЬ ЕЩЕ **ПОПОЛНИТЬ** ПРОВЕРИТЬ ДОКУМЕНТ ГЛАВНАЯ / КАБИНЕТ  $R < 1/1$   $\vee$   $>$   $>$ Кабинет  $\Omega$ Поиск по названиям документов 17 ПЕРЕМЕСТИТЬ | П УДАЛИТЬ © ИСТОРИЯ ОТЧЕТОВ ПРОВЕРИТЬ ДОКУМЕНТ Название ் Дата загрузки  $\Diamond$ Оригинальнос **E** ПРОВЕРИТЬ ТЕКСТ 15 Мая 2020 ⊘ 93.98% **ОСМОТРЕТЬ РЕЗУЛЬТАТЫ** Diplom\_2019 **PDF** 18:37 **ПАПКИ** Все документы Корневая папка Ò.  $\mathbf{1}$ **По модули и коллекции** Подключено: 1 смотреть -Модуль поиска Интернет подключить еще

# https://www.antiplagiat.ru/ Самилия и Самилия и Самилия и Самилия и Модуль поиска

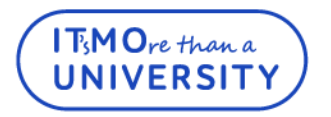

Результаты проверки на бесплатном тарифе «Free» могут сильно отличаться от результатов проверки в корпоративных версиях системы («Антиплагиат.ВУЗ», «Антиплагиат.Эксперт»

и др.). Чтобы получить результат, максимально приближенный к корпоративным версиям, воспользуйтесь одним из платных тарифов.

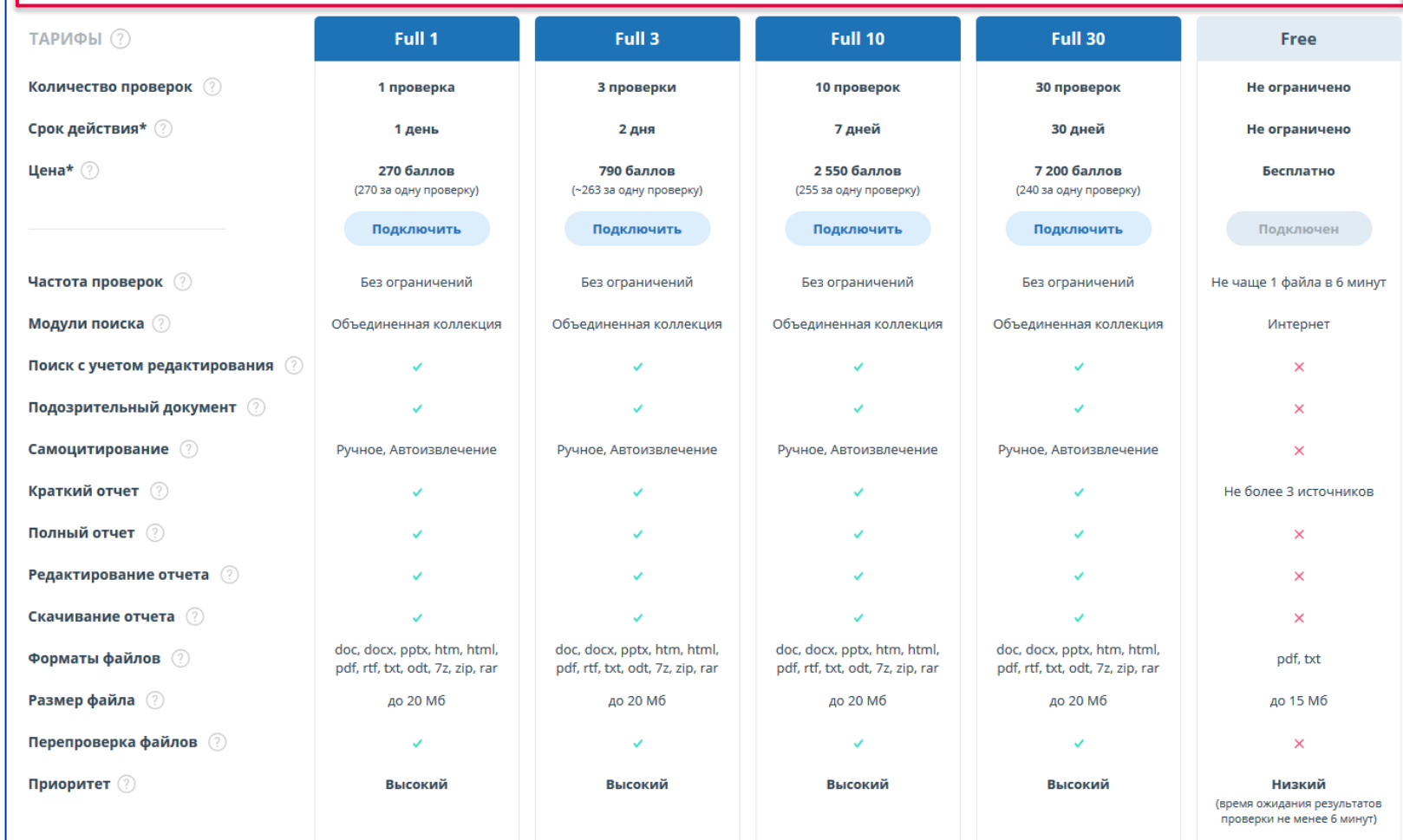

**HEEF YHUBEPCUTET UTMO** 

# https://www.antiplagiat.ru/

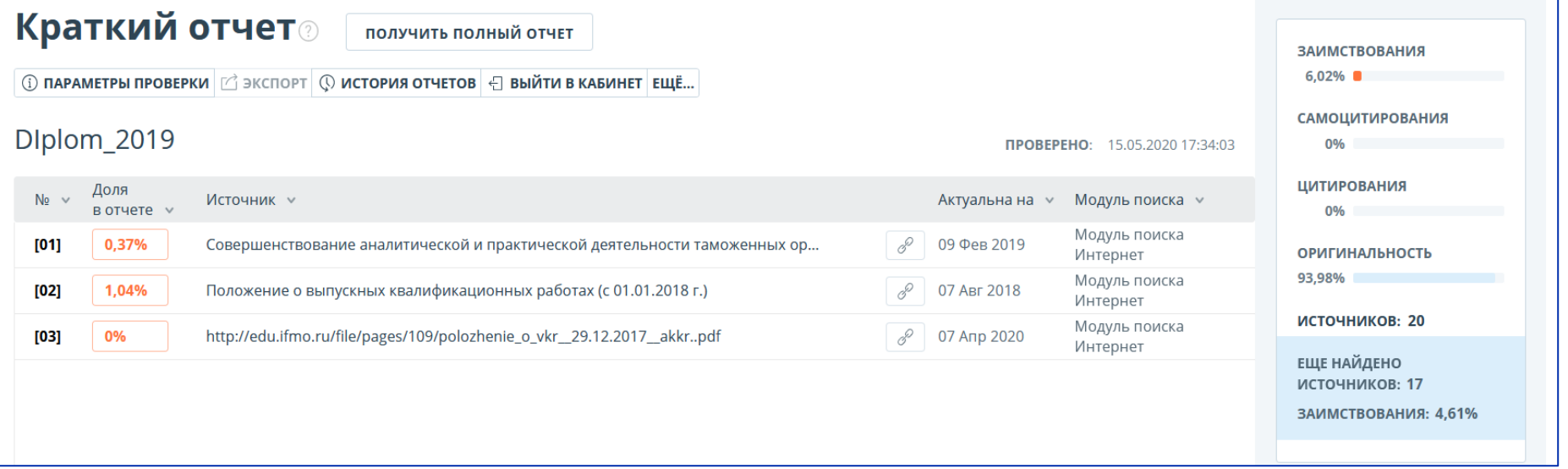

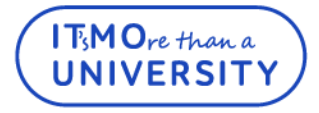

# **Сайт проверки файла ВКР на оригинальность (версия Эксперта)**

### **HEEF! УНИВЕРСИТЕТ ИТМО**

# https://ifmo.antiplagiat.ru 22 Модуля поиска

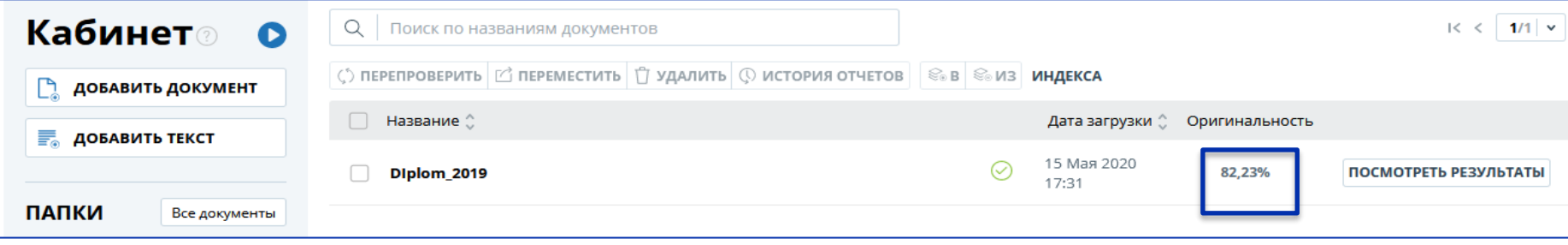

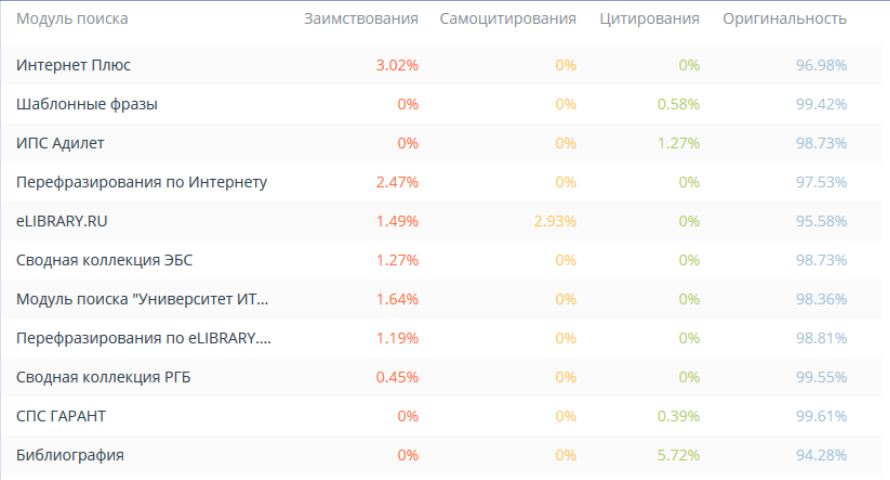

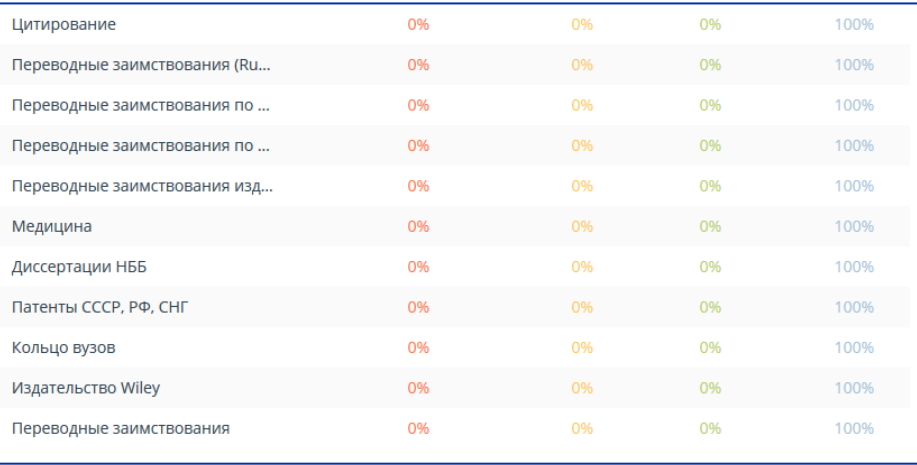

**BEER:** УНИВЕРСИТЕТ ИТМО

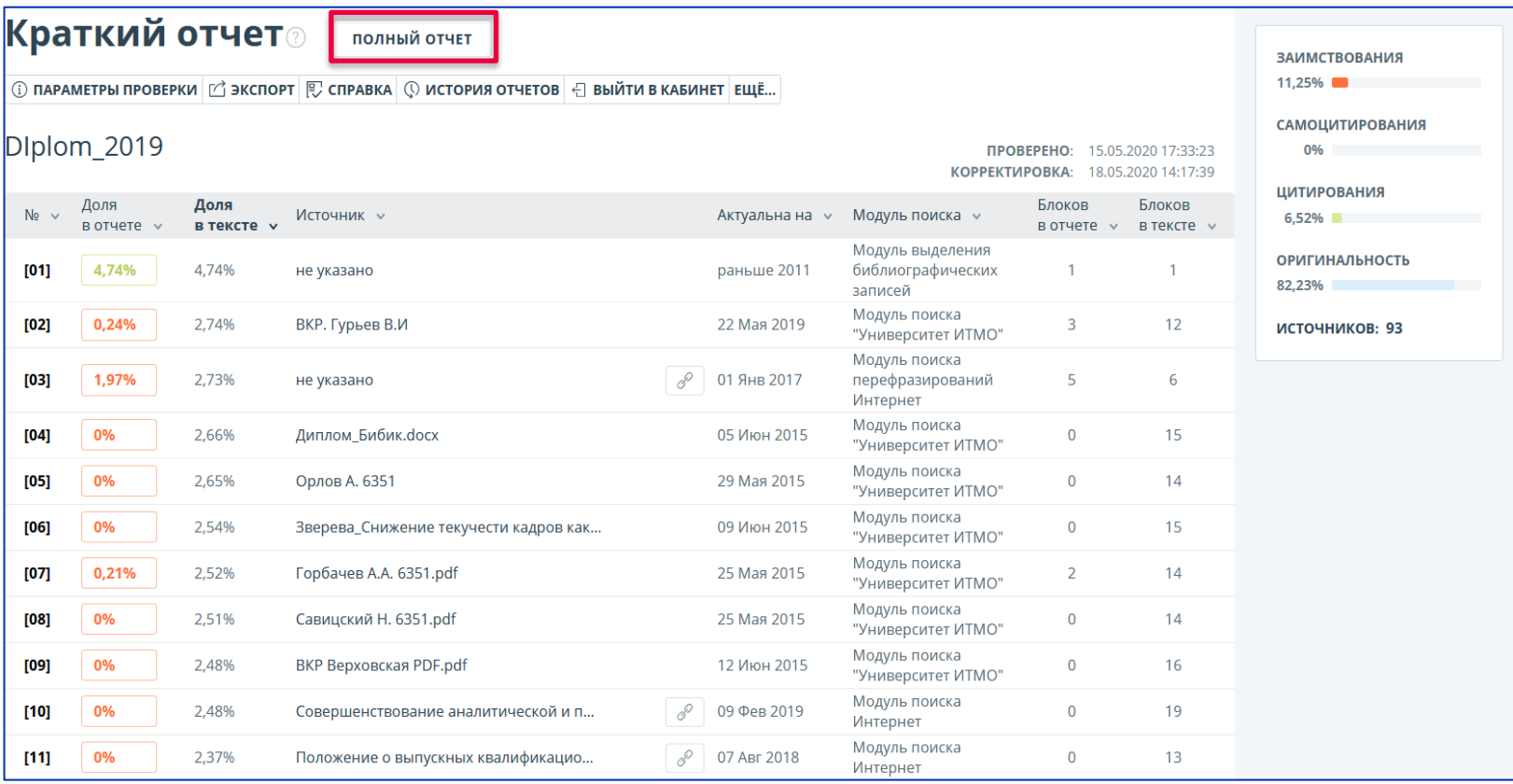

### **HEEF! VHUBEPCUTET UTMO**

#### Результаты проверки

#### Цитирование -

- цитата заключена в кавычки:
- совпадение с коллекциями «Гарант», «ӘДІЛЕТ»:
- общеупотребительное выражение:
- библиография

#### Самоцитирование -

фрагменты, совпадающие или почти совпадающие с текстом источника, автором или соавтором которого является автор проверяемого документа.

#### Заимствование -

найден аналогичный или очень похожий фрагмент текста, при этом он не оформлен как цитата

Оригинальный текст совпадений не найдено

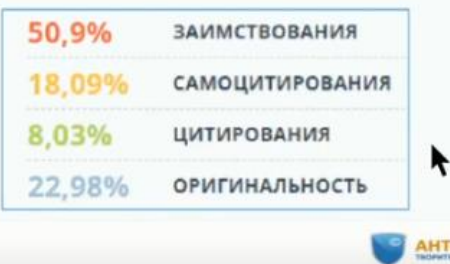

**ИПЛАГИАТ** 

### Ссылки на источники - обязательны

Примеры допустимого самоцитирования в ВКР

- √ ВКР бакалавра содержит фрагменты его же курсовой работы
- √ Студент участвовал в научной конференции по теме своей ВКР
- √ У студента есть научные публикации по теме его ВКР
- √ Диссертация магистра содержит фрагменты его же ВКР бакалавра

### Оценка Эксперта

Оценка правомерности обнаруженных заимствований

- Связь источника с автором работы (самоцитирование)
- Выделено ли заимствование кавычками при дословном цитировании
- Есть ли ссылка (сноска) на источник в тексте работы
- Упомянут ли источник в списке литературы
- Сопоставить дату написания работы и дату источника заимствовании

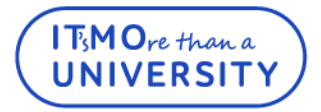

## **Проверка файла ВКР Экспертом**

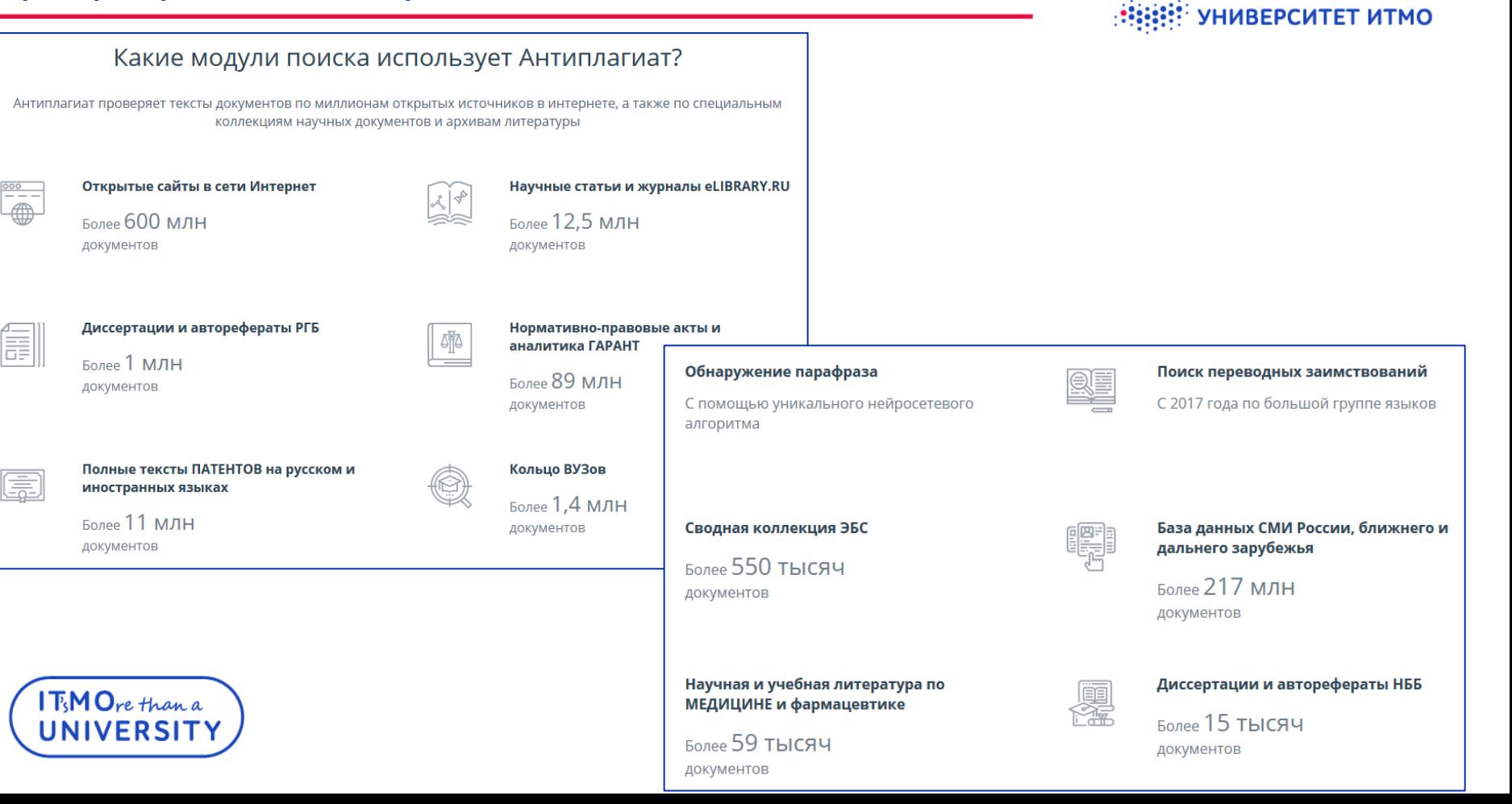